### **Al-Al Bayt University Prince Hussein bin Abdullah Faculty of Information Technology Information Systems**

**Course Title :**Web Page Design **Course Number :**902350 **Credit Hours :**3 **Pre requisite :**901211 **Placement : Instructor:** km faqih , **Course Description :** null **General objectives :** Course Goals:

1) Students will understand and be able to use the key concepts of hypertext mark up languages.

2) Students will understand and be able to use the key concepts of dynamic hypertext mark up languages.

3) Students will be able to write code in scripting languages.

4) Students will understand how to add CSS codes into HTML pages.

# **Course outline : Overview of Html Page Creation** Choosing a text editor? Starting Notepad. Creating a basic starting document. Setting document properties (Color codes, The BODY element BODY text color, LINK, VLINK, ALINK, and BODY image background). Previewing your work. Edit, Save, and View Cycle using Microsoft internet explorer. **Headings, Paragraphs, and Breaks** Headings. \* Paragraphs. \* Break. \* Horizontal Rule. **Character Formatting** Bold & amp; italic and other character formatting. Alignment. Special character and symbols. Additional character formatting symbols (Strike through text, Big text, Small text, Subscript text, Superscript text). **Lists** List elements (Unordered list, Ordered list, and Definition list). Nesting Lists. **Images** Inserting Images. Image Attributes.

**Anchors, URLs, and Image Maps**

 Link element.

 Link Types (internal links, local links, and external links).

 URLs-Uniform Resource Locator (HTTP-Hyper Text Transfer Protocol, FTP-File Transfer Protocol,

Gopher, E-mail, Telnet-Remote Terminal Emulation).

 Image Maps (Server-Side Image Maps, Client-Side Image Maps).

#### **Tables**

 Tables

 Table Attributes (Table captions, Table Header).

### **Frames**

 Frames.

 Frames Architecture.

 Creating a frames pages (Frameset, Attributes of the FRAMESET element, Frame,Noframes, Targets).

### **Forms**

 Forms.

 Form Attributes.

 Form elements (Textboxes, Password boxes, Check boxes, Radio/Option Button,Push Button, Submit Button, Image Submit Button, Reset Button, Text Area, Select,Drop down List, List Box).

 Common Gateway Interface-CGI.

 CGI Scripts.

# **Introduction to JavaScript Programming:**

 JavaScript versus Java.

 Interpreted programs versus compiled programs.

 Why learn JavaScript.

 What you can use JavaScript for.

 About JavaScript.

# **JavaScript Syntax**

 Inserting client side JavaScript into an HTML page.

 Syntax and conventions (Case sensitivity, Semicolons, White Space, Strings and Quotation Marks, Brackets opening and closing,Comments,Variable and function Names,Reserved Words).

# **Basic Programming Constructs**

 Declaring your Variables.

 Types of Variables.

 Using Operators.

 JavaScript Operators.

 Control Structures (Loops and Branches).

 Branches (The if statement, The switch statement).

 Loops (The While loop, The for loop).

 Functions (Built-in functions, programmer created functions).

# **Objects, Events, and the Document Object Model.**

 Object.

 The new Operator.

 The Document Object Model (DOM).

 Arrays.

 Events (onClick, onSubmit, onMouseOver, onMouseOut, onFocus, onChange, onLoad,onUnload

# **Alerts, Prompts, and Confirms**

 window.alert().

 Window.prompt().

 Window.confirm(). **Form Validation** Creating a FORM with an Active Cursor. Using Form Checking. Complete Script. **Mouse Over Effects** Image object. Mouse-over. Creating Flexible Functions. Pre-Loading Images. eval(). Testing for completion and compatibility. Completed Script. **Pop-up Windows** window.open(). window.close(). Window features explained. Creating the window contents on the fly. Setting the document color. Complete Script. **Cascading Style Sheets** Describe how to use a Cascading Style Sheet. Add an Inline Style. Add an Embedded Style Sheet. Add Linked Style Sheets. Use the DIV and SPAN Elements to add style. Define and use a Class. Define and use an ID. **Ns** cvbfg **ns21** dfhg **HTML**

#### **Javascript**

#### **CSS**

**Evaluation methodology :**

first............15 First Exam............20 Second Exam............20 second............15 Homework............10 Final Exam............50

#### **References :**

\*Internet & amp; World Wide Web, How to programThird Edition, Prentice Hall,

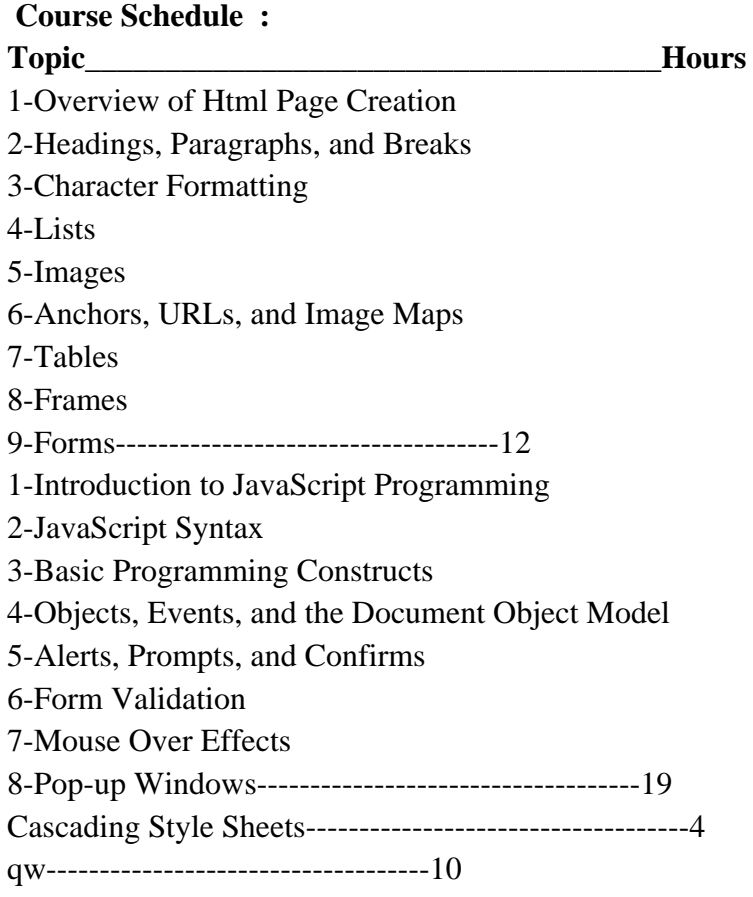